**ООД по образовательной области «социально-коммуникативное развитие» «Компьютер и интернет: за и против»** (для детей старшего дошкольного возраста)

 $\mathfrak{F}_{\mathcal{F}}(\mathfrak{F}_{\mathcal{F}}(\mathfrak{F})\mathfrak{F}_{\mathcal{F}}(\mathfrak{F})\mathfrak{F}_{\mathcal{F}}(\mathfrak{F})\mathfrak{F}_{\mathcal{F}}(\mathfrak{F})\mathfrak{F}_{\mathcal{F}}(\mathfrak{F})\mathfrak{F}_{\mathcal{F}}(\mathfrak{F})\mathfrak{F}_{\mathcal{F}}(\mathfrak{F})\mathfrak{F}_{\mathcal{F}}(\mathfrak{F})\mathfrak{F}_{\mathcal{F}}(\mathfrak{F})\mathfrak{F}_{\mathcal{F}}(\mathfrak{F})$ 

**Цель ООД:** Обучение воспитанников основам безопасной работы в интернете, воспитание грамотного и ответственного пользователя сети Интернет. **Задачи ООД:**

- Повышение уровня знаний воспитанников о компьютере, развитие познавательной активности, активизация словаря (монитор, мышка, клавиатура, системный блок, вирус, антивирус, Сеть, Интернет);

- Повышение уровня осведомленности воспитанников об основных опасностях при пользовании сети Интернет;

- Формирование системы действий и способов безопасного использования Интернета.

Возрастная категория: 5-7 лет.

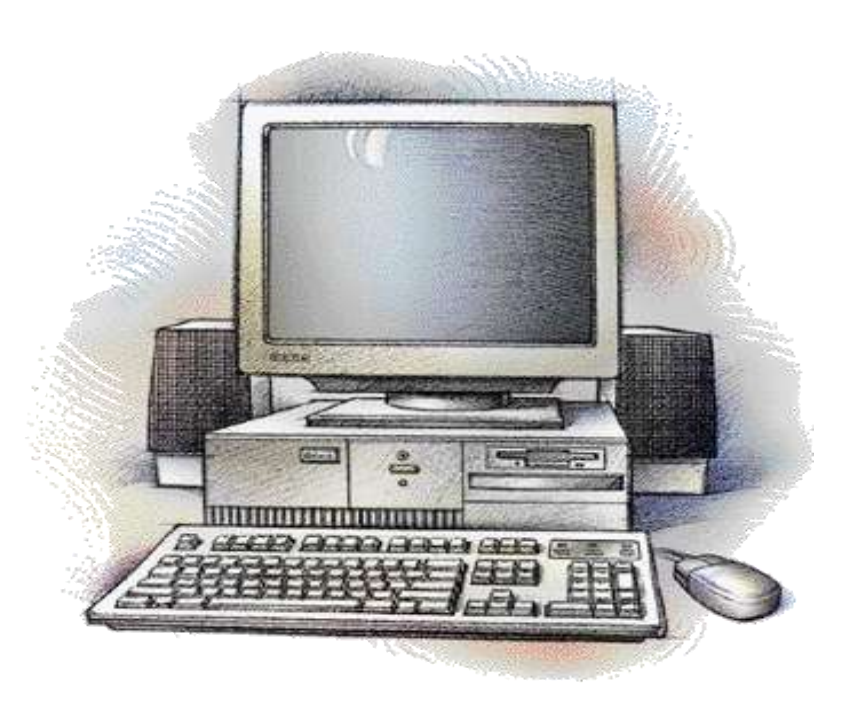

 $\{x\}$   $\{x\}$   $\{x\}$   $\{x\}$   $\{x\}$   $\{x\}$   $\{x\}$   $\{x\}$   $\{x\}$   $\{x\}$   $\{x\}$   $\{x\}$   $\{x\}$   $\{x\}$   $\{x\}$ 

 $\mathcal{F}_{\mathcal{D}}(\mathcal{F}_{\mathcal{D}}(\mathcal{$ **Ход ООД:**

**Воспитатель:** Здравствуйте ребята! Сегодня мы с вами поговорим компьютере. (стук в дверь) Ой, кто это к нам пришѐл? (появляются кукольные персонажи – Фиксики)

**Воспитанники:** Фиксики!

**Фиксики:** Привет ребята! Мы решили заглянуть к вам в гости.

А вы все знаете что - такое компьютер? (ответы воспитанников)

Из каких частей он состоит? (ответы воспитанников)

Вы помните сказку теремок? (ответы воспитанников)

**Фиксики:** А мы хотим рассказать вам сказку на новый лад -

«Теремок - Компьютерок». (показ презентации)

Жил на столе Мониторчик. Ему одному было очень скучно , он хотел с кемнибудь подружиться. Бежала как-то по столу Мышка. Смотрит стоит красивый Мониторчик, дай-ка думает, загляну.

## **- Я - Мониторчик**  На компьютерном столе я живу. Стоит загрузить программу вмиг откроюсь я. На меня направив взор Ты поймѐшь я - Монитор!

**А Я - Мышка - малышка**  Чтоб курсор направлять Нужно ею управлять Возьми в руки ты малышку, Компьютерную мышку! Они подружились и стали жить вместе.

 $\mathcal{L}(\mathcal{L})$  ( $\mathcal{L}$ ) ( $\mathcal{L}$ ) ( $\mathcal{L}$ ) ( $\mathcal{L}$ ) ( $\mathcal{L}$ ) ( $\mathcal{L}$ ) ( $\mathcal{L}$ )

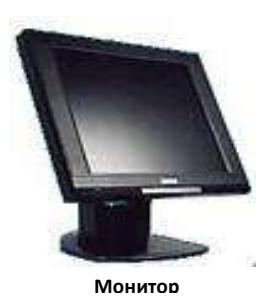

Мимо проходила Клавиатура увидела красивый Теремок - Компьютерок, постучала. - Ты кто? - спрашивает Мышка - малышка. **-** Набрать хочешь ты слова Буквы, цифры знать должна Прежде, чем нажать подумай **Клавиатура** Не шути с клавиатурой. Я - Клавиатура. Давайте жить вместе. Под столом жил большой Системный Блок. Ему очень захотелось подружиться с Клавиатурой, Мышкой Мониторчиком. **Системный Блок:** - Кто - там, на верху живёт -Это я мышка - малышка! -Это я клавиатура! -Это я мониторчик! -А ты кто? Системный Блок: **Системный блок-** Я самый главный среди вас! Я ваш мозг системный блок. Подключайтесь вы ко мне, Вместе будет веселей.

Они подружились. И стали все вместе работать. И тут кто – то снова бежит и стучится. - Ты кто спрашивают друзья?- А я маленький червячок и хотел бы

 $\mathcal{F}_{\mathcal{D}}(\mathcal{F}_{\mathcal{D}}(\mathcal{$ 

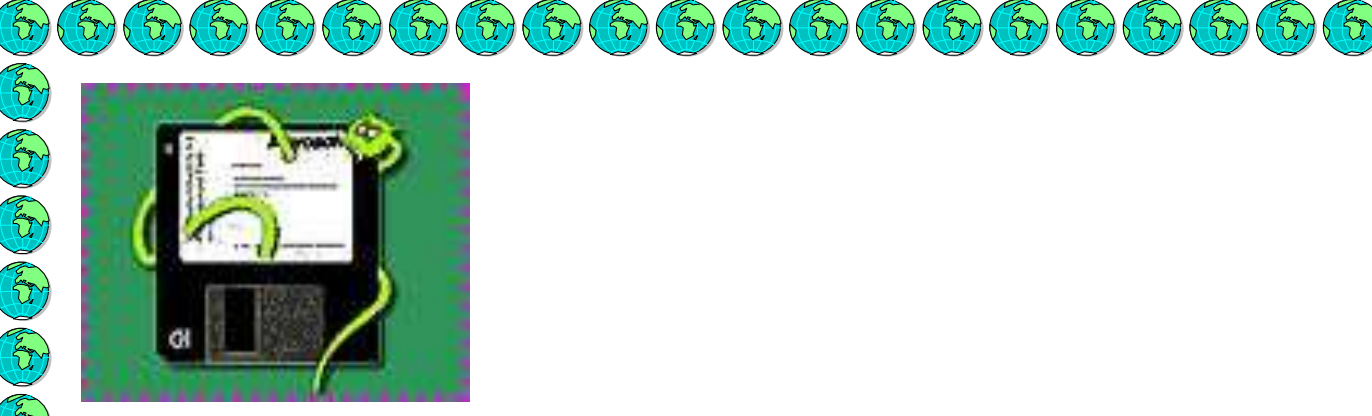

жить вместе с вами.

Вдруг из щели между строк Вылезает червячок. Безобидный хоть на вид, Он в себе беду таит. Может файлы он стирать, Может деньги воровать, Предлагает нам обновки, Вирус - мастер маскировки! А друзья отвечают: - Не хотим попасть в беду, Антивирус заведём! Всем кто ходит в интернет, Пригодится наш совет. Антивирус прогнал червячка и стали они жить вместе дружно. **Фиксики**: - Вам понравилась наша сказка? (Ответы воспитанников) Воспитатель: А теперь давайте немножко отдохнём. Дыхательное упражнение «Пузыри» Мы пускаем пузыри: (Перед тем как назвать каждый цвет, надувать щѐки). Синий, красный, голубой. Быстро выдохнуть. Выбирай себе любой! Воспитатель: Про кого Фиксики вам рассказали сказку? (ответы воспитанников) Кто в компьютере живѐт? (ответы воспитанников) Теперь вы знаете из каких частей состоит компьютер. (ответы воспитанников) **Фиксики**: А у вас дома есть компьютер? (Ответы воспитанников).

- Ребята, как вы думаете, а можно ли за компьютером сидеть долгое время? (ответы воспитанников) А почему? (ответы воспитанников)

- ДА, совершенно верно, если долго сидеть за компьютером, может испортиться зрение. Поэтому для работы с компьютером отводится определѐнное время и обязательно нужно делать гимнастику для глаз, чтобы глазки отдохнули.

Зрительная гимнастика « У компьютера»

Встали все, встряхнулись И немного потянулись Мы с компьютером играли (сидя, потереть ладонями лицо). Ох, глаза наши устали. (Слегка прикрыть глаза веками). Надо глазкам отдых дать, Будем быстро мы моргать. (Быстро моргать). Раз, два, три, четыре, пять (наклоны в стороны) Будем быстро мы моргать А теперь глаза закроем (Выполнять упражнение в соответствии с указанием) Широко опять откроем. Раз - закроем, два - откроем. Три - закроем, на четыре вновь откроем Раз, два, три, четыре, пять Не устанем закрывать И ладошками глаза Мы закроем не спеша. Посидим в темноте (присели) Снова мы глаза откроем, (встали) На работу их настроим.

## **Фиксики:**

А для чего еще можно использовать компьютер? (интернет) Мы хотим, чтоб интернет Был вам другом много лет! Будешь знать семь правил этих-Смело плавай в интернете! Воспитатель: Ребята, чтобы чувствовать себя в интернете уютно и безопасно, нужно

 $\mathcal{F}_{\mathcal{D}}(\mathcal{D})$   $\mathcal{F}_{\mathcal{D}}(\mathcal{D})$   $\mathcal{F}_{\mathcal{D}}(\mathcal{D})$   $\mathcal{F}_{\mathcal{D}}(\mathcal{D})$   $\mathcal{F}_{\mathcal{D}}(\mathcal{D})$   $\mathcal{F}_{\mathcal{D}}(\mathcal{D})$   $\mathcal{F}_{\mathcal{D}}(\mathcal{D})$ 

знать несколько главных правил. Они научат нас делать так, чтобы в интернете, с нами ничего плохого не случилось.

**Фиксики:** 

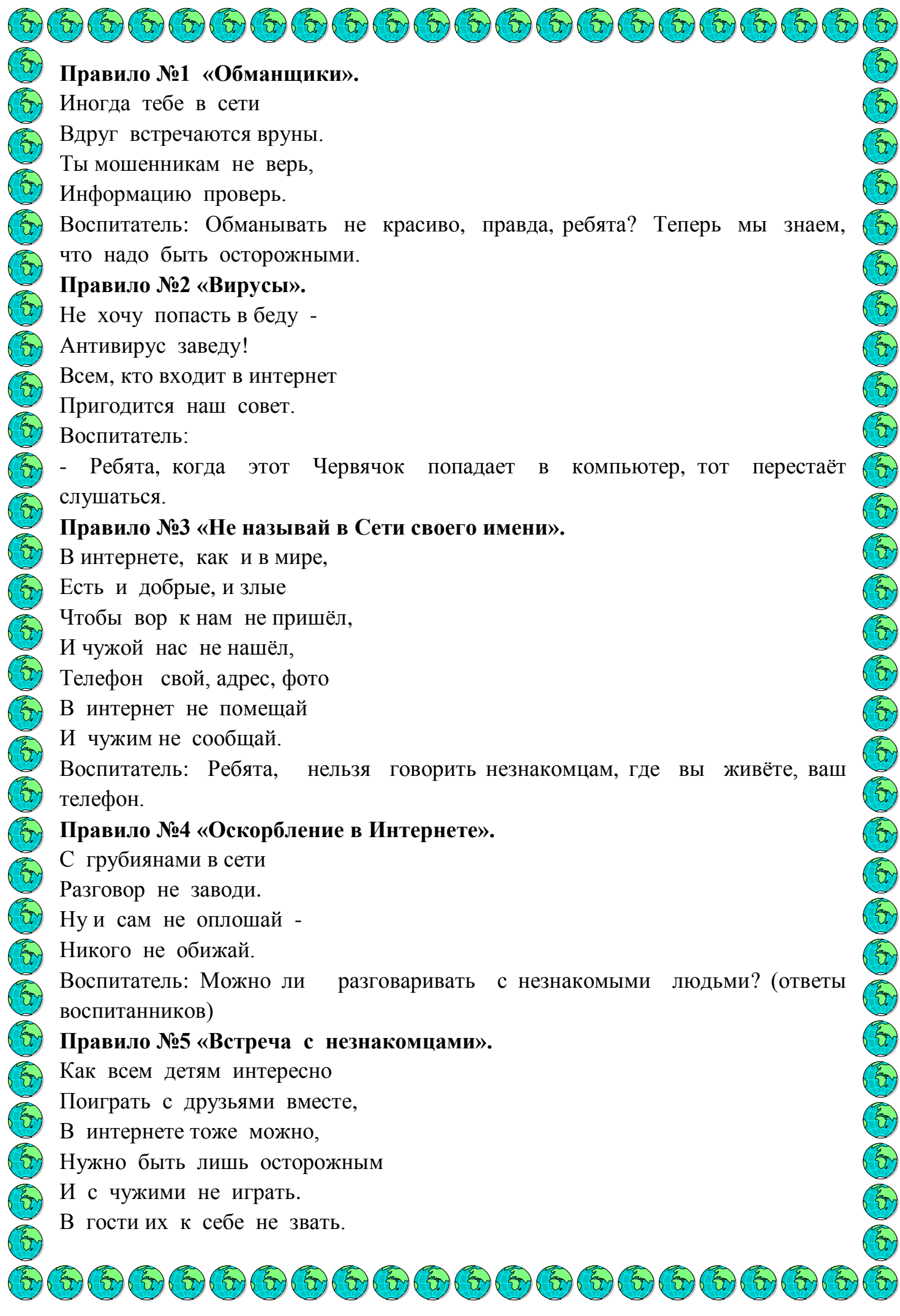

Воспитатель: - Об этом всегда нужно помнить. **Правило№6 «Злые игры».** В интернете сайты есть – Невозможно глаз отвесть. Там и игры, и мультфильмы, И учѐба, и кино. Только вдруг ты там находишь Иногда совсем не и то. Воспитатель: Что нужно делать, чтобы этого не случилось. **Правило №7 «За помощью к взрослым».** Если что – то непонятно, Страшно или неприятно – Быстро к взрослым поспеши, Расскажи и покажи. Воспитатель: Что вы должны делать, Если встретились с какой-то трудностью в интернете: Например, к вам пробрался вирус, и вас кто-то обижает? (ответы воспитанников). Да правильно! Вы должны обратиться к вашим родителям. - Сегодня вы познакомились с отдельными элементами компьютерной техники: монитор, мышка, клавиатура и системный блок. Давайте для наших новых друзей – Фиксиков на память о нашем занятии мы нарисуем кого-нибудь из сказки «Теремок» **Фиксики**: - Молодцы ребята вы так красиво нарисовали, нам оооочень понравились ваши работы. Это – Монитор, это – Мышка … (проговаривание вместе с Фиксиками деталей компьютера) **Фиксики:** Можно мы тоже оставим вам на память кое-что? Это мультфильм о нас. Фиксиках! До свидания - пока!

Персонажи уходят, педагог вместе с воспитанниками просматривает серию об интернете.

 $\mathcal{F}_{\mathcal{D}}(\mathcal{F}_{\mathcal{D}}(\mathcal{$